# **Vogel Fachbuch** Kamprath-Reihe

Josef Vogelmann

# **Darstellende Geometrie**

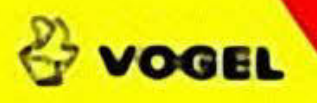

Josef Vogelmann Darstellende Geometrie Kamprath-Reihe • Technik

Dipl.-Ing. (FH) Josef Vogelmann

# **Darstellende Geometrie**

Die Lehre vom richtigen Zeichnen — eine Grundlage des technischen Zeichnens

5. Auflage

Vogel Buchverlag

#### JOSEF VOGELMANN

Dipl.-Ing. (FH) für Maschinenbau. 1932 in Hofen (Kreis Aalen) geboren. Nach und vor dem Studium von 1956 bis 1959 an der Staatlichen Ingenieurschule in Esslingen a.N. langjährige Konstruktionstätigkeit auf dem Gebiet Sondermaschinenbau, Werkzeugmaschinenbau und Vorrichtungsbau. Seit 1964 Technischer Betriebsleiter an der Fachhochschule Aalen. Seit 1978 nebenberuflich als Lehrbeauftragter für Technisches Zeichnen heim Fachbereich Maschinenhau der FH Aalen und zuvor 7 Jahre als Lehrbeauftragter für Darstellende Geometrie an den Vorbereitungskursen der FH Aalen tätig.

#### Die Deutsche Bibliothek — CIP-Einheitsaufnahme

#### **Vogelmann, Josef:**

Darstellende Geometrie : die Lehre vom richtigen Zeichnen — eine Grundlage des technischen Zeichnens / Josef Vogelmann. — 5. Auflage — Würzburg: Vogel, 2002 (Kamprath-Reihe : Technik) ISBN 3-8023-1920-6

ISBN 3-8023-1920-6

5. Auflage. 2002 Alle Rechte, auch der Übersetzung, vorbehalten. Kein Teil des Werkes darf in irgendeiner Form (Druck, Fotokopie, Mikrofilm oder einem anderen Verfahren) ohne schriftliche Genehmigung des Verlages reproduziert oder unter Verwendung elektronischer Systeme verarbeitet, vervielfältigt oder verbreitet werden. Hiervon sind die in §§ 53, 54 UrhG ausdrücklich genannten Ausnahmefälle nicht berührt. Printed in Germany Copyright 1976 hy Vogel Verlag und Druck KG, Würzburg

# Vorwort

Das vorliegende Buch ist für Schüler technischer Gymnasien gedacht, für Studierende der technischen Wissenschaften an Universitäten, Fachhochschulen und Technikerschulen und für Ingenieure, die in der Berufspraxis stehen.

Es soll als Nachschlagewerk bei der Arbeit im Hörsaal und am Konstruktionsbrett dienen und die Entwicklung des räumlichen Vorstellungsvermögens unterstützen. Dementsprechend ist "Darstellende Geometrie — kub" eine pädagogische Handreichung und kein Rezeptbuch.

Im Technischen Zeichnen, der weltweiten Sprache des Ingenieurs, Konstrukteurs und des Technikers, kommt den Grundlagen der Darstellenden Geometrie die Rolle einer "Orthographie" zu: Ohne Darstellende Geometrie ist eine Verständigung in der Sprache der Zeichnung nicht möglich.

Mit Hilfe der Darstellenden Geometrie läßt sich ein vorhandenes oder erdachtes Gebilde so zeichnen, daß man aus der Zeichnung die Abmessungen und die Form des Gebildes erkennen kann.

Der Stoff wurde für dieses Buch so aufbereitet, daß man ihn auch im Selbststudium wirkungsvoll verarbeiten kann.

Es ist jenem Lehr- und Lernstoff der Vorzug gegeben, der die Aktivität des Lernenden herausfordert.

Neben den Grundlagen über Punkte, Linien, Strecken, ebenflächige und krummflächige Ebenen und ihre gegenseitigen Beziehungen werden die wichtigsten Körperschnitte und Körperdurchdringungen behandelt.

Klare mehrfarbige Zeichnungen mit knappem Text vermitteln in Verbindung mit anschaulichen Raumbildern die manchmal nicht einfache Stoffmaterie. Die Raumbilder sind in dimetrischer Parallelprojektion ausgeführt. Zur Selbstkontrolle sind am Schluß wichtiger Stoffabschnitte Aufgaben (mit Ergebnissen) gestellt, die der Leser selbständig lösen sollte, will er erfolgreich studieren.

Aalen-Wasseralfingen *Josef Voge/mann*

# **Inhaltsverzeichnis**

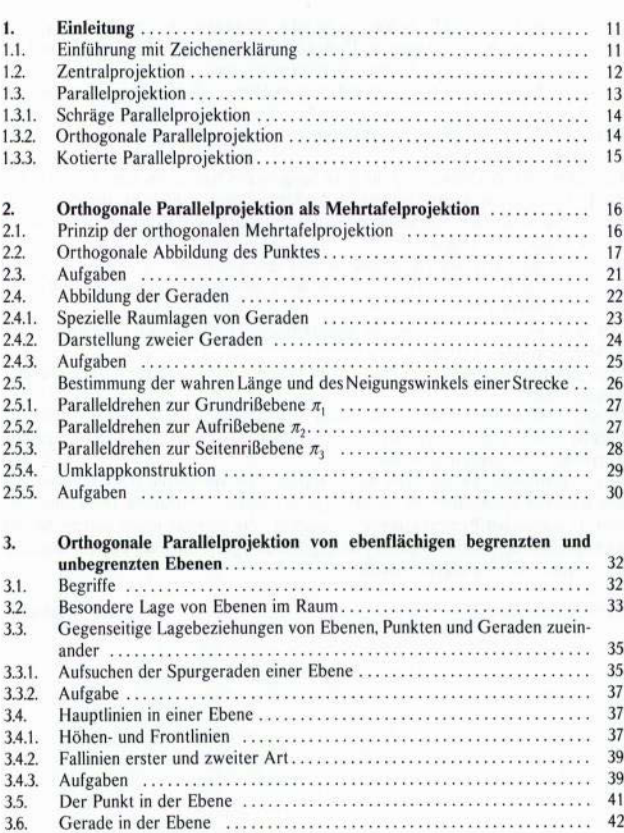

6

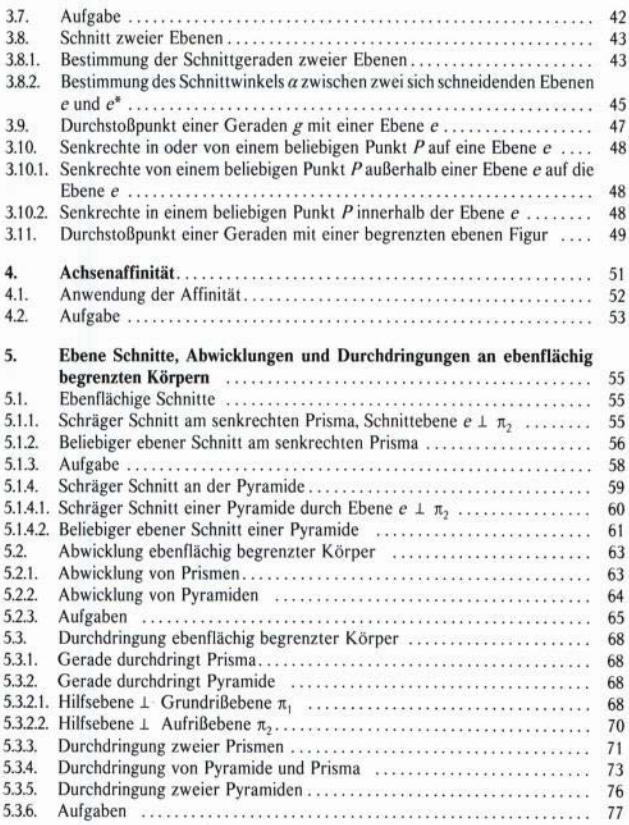

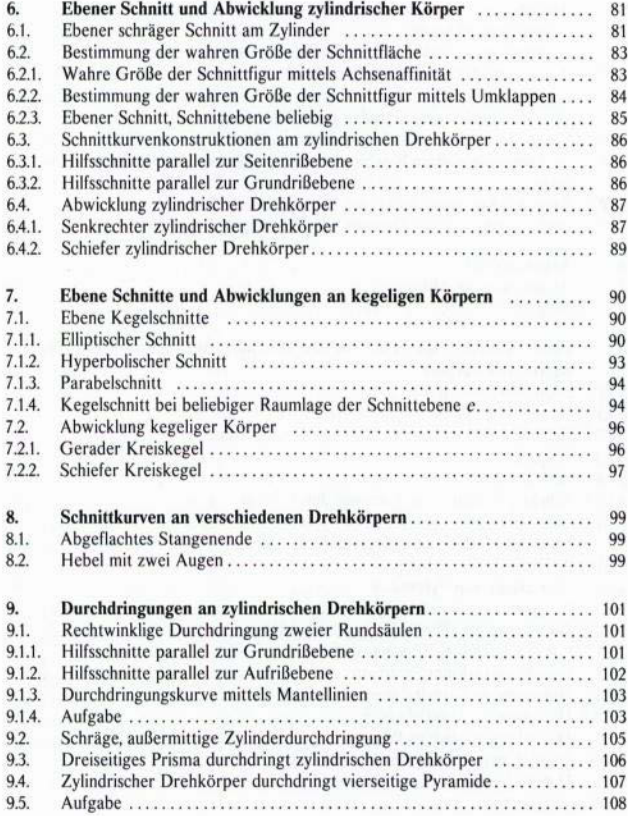

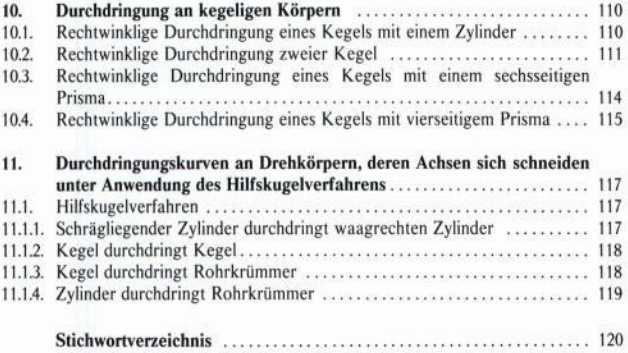

# 1. Einleitung

# 1.1. Einführung mit Zeichenerklärung

Die darstellende Geometrie lehrt, wie man räumliche Objekte und im Raum auszuführende Konstruktionen auf einer Ebene — Zeichenebene — durch Zeichnung abbildet und aus diesen Abbildungen die Größe, Gestalt und Lage sowie bestehende Beziehungen zwischen abgebildeten Gegenständen erkennen kann.

Beachte: Die darstellende Geometrie lehrt Abbildungsverfahren, die räumliche Objekte (dreidimensional) durch ebene Zeichnungen (zweidimensional) wiedergeben.

Hierbei nimmt man den Nachteil der wenig guten Anschaulichkeit zugunsten einer maßgetreuen Abbildung gern in Kauf, da durch entsprechende Schulung des Vorstellungsvermögens die Nachteile abgebaut werden können.

#### Maßgetreue Abbildung <>>
schlechte Anschaulichkeit

#### Zeichenerklärung

Es bedeuten:

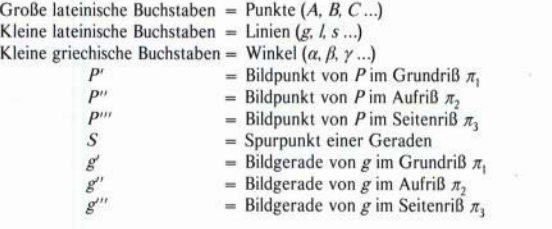

Der Buchstabe (klein) *e* wird für die Bezeichnung einer Ebene verwendet.

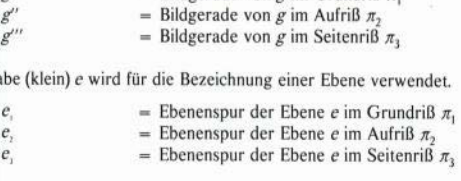

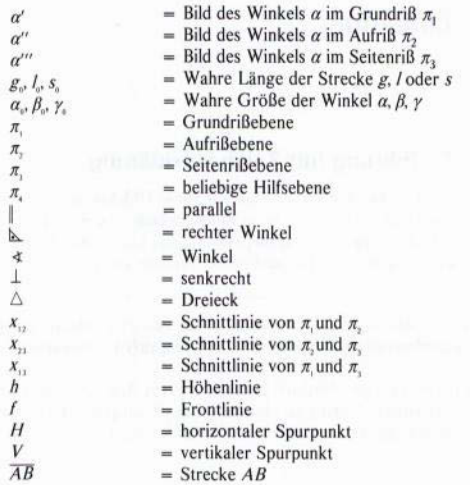

# **1.2. Zentralprojektion**

Die Anschaulichkeit des Bildes von einem räumlichen Gegenstand wird mittels der **Zentralprojektion,** die nichts anderes ist als eine naturgetreue Nachempfindung des natürlichen Sehvorganges, am besten verwirklicht.

Sämtliche **Sehstrahlen, Projektionsstrahlen,** gehen bei der Zentralprojektion wie in Bild **1.1** skizziert, von einem oder zwei im **Endlichen** liegenden punktförmigen **Projektionszentrum,** Auge, aus und bilden zu jedem Punkt des abzubildenden Körpers Verbindungslinien. Die Bildebene wird von diesen Strahlen in den sogenannten **Bildpunkten** durchstoßen. Die meist senkrecht angeordnete Bildebene kann vor oder hinter dem abzubildenden Gegenstand, in beliebigem Abstand, angeordnet sein. Die Lage des Projektionszentrums sollte nicht mit der Bildebene zusammenfallen.

Die Zentralprojektion liefert **naturgetreue Abbildungen** von räumlichen Gegenständen.

Bei allen, infolge Zentralprojektion abgebildeten Gegenständen erhält man eine **sehr gute Anschaulichkeit,** die **Maßhaltigkeit** dagegen ist **unbefriedigend.**

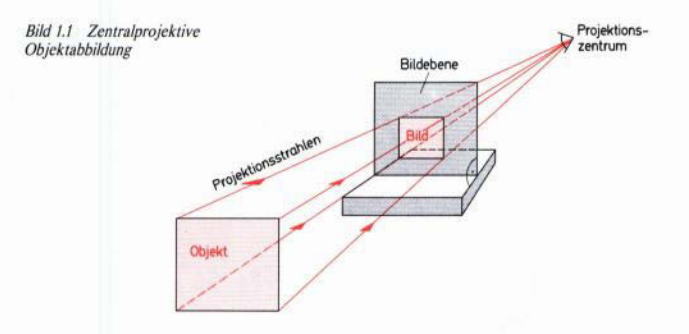

# **1.3. Parallelprojektion**

Wie in Bild 1.2 zu erkennen, liegt bei der Parallelprojektion das **Projektionszentrum im Unendlichen,** d.h., sämtliche Projektionsstrahlen sind untereinander **parallel.** Sie treffen die Bildebene unter einem bestimmten, für alle Strahlen gleichen Winkel.

Die Parallelprojektion liefert beim **senkrechten** Auftreffen der Projektionsstrahlen absolut **maßgetreue Bilder** von räumlichen Gegenständen. Im Gegensatz zu der Zentralprojektion ergibt die Parallelprojektion maßgetreue Abbildungen, die **Anschaulichkeit** der abgebildeten Gegenstände dagegen ist **gering.**

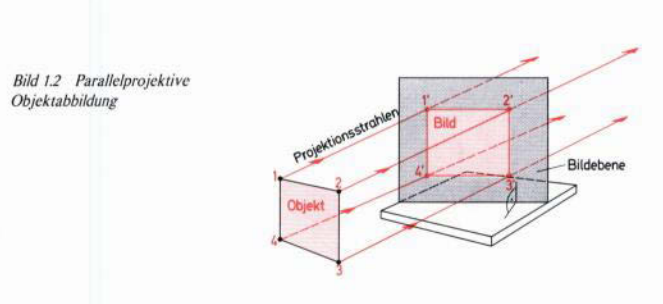

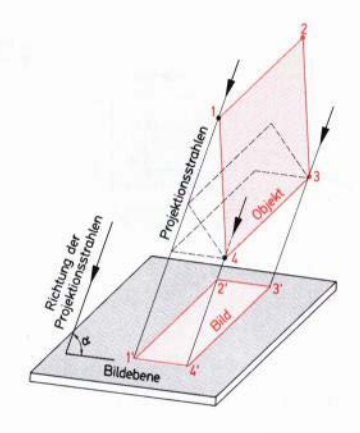

*Bild 1.3 Objektabbildung mit schräger Parallelprojektion*

#### **1.3.1. Schräge Parallelprojelction**

Wenn die Projektionsstrahlen wie in Bild 1.3 schräg auf eine Bildebene auftreffen, liegt eine schräge oder allgemeine Parallelprojektion vor.

#### **1.3.2. Senkrechte oder orthogonale Parallelprojektion**

Bilden die Projektionsstrahlen mit der Bildebene einen **rechten Winkel,** spricht man von einer senkrechten oder **orthogonalen Parallelprojektion,** Bild 1.4.

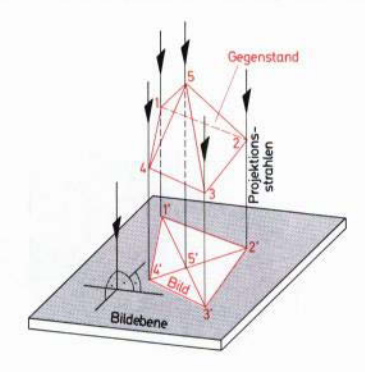

*Bild 1.4 Objektabbildung mit senkrechter Parallelprojektion*

Als spezielle Projektionsart ergibt sie die maßgetreuesten Bilder von räumlichen Gegenständen, allerdings werden zur eindeutigen Bestimmung eines Gegenstandes in der Regel mindestens zwei Bildebenen, die zueinander senkrecht stehen, benötigt.

#### 1.3.3. Kotierte Parallelprojektion — senkrechte Eintafelprojektion

Die senkrechte Projektion von Raumpunkten auf nur eine, in der Regel waagrecht angeordnete Bildebene wird mit kotierter Projektion bezeichnet. Die so entstehenden Bilder stellen keine räumlichen, sondern flächenhafte Abbildungen dar, wie in Bild 1.5 und 1.6 zu erkennen ist.

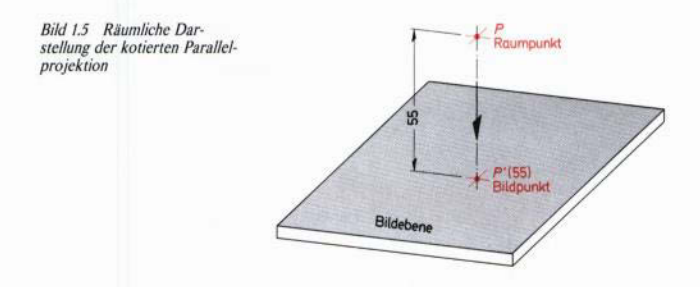

Da bei der kotierten Projektion keine Höhen erkennbar sind, wird der Abstand der jeweiligen Raumpunkte von der Bildebene neben den Bildpunkten *(P'...)* festgehalten.

Die Maßeinheit für die Längen muß aus der Abbildung erkennbar sein. Anstelle der Klammerwerte kann auch ein Höhenmaßstab, mit dessen Hilfe sich die Lage der Raumpunkte bestimmen läßt, neben der Zeichnung stehen.

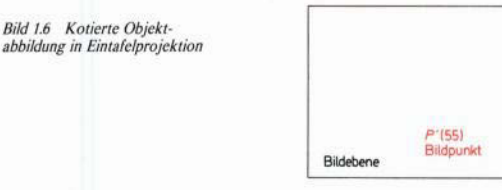

# **2. Orthogonale Parallelprojektion als Mehrtafelprojektion**

## **2.1. Prinzip der orthogonalen Mehrtafelprojelction**

Bei der **orthogonalen Mehrtafelprojektion** wird der abzubildende Raumgegenstand senkrecht auf **mehrere, in Bild 2.1** sind es drei, gedachte Bildebenen abgebildet. Diese Bildebenen stehen senkrecht auf bzw. zueinander. Nach Entstehung der Bilder werden die Bildebenen **auseinandergeklappt,** so daß **eine Zeichenebene** entsteht. Aus dem räumlichen Sehvorgang wird eine flächenhafte Abbildung in einer Zeichenebene, in der Regel dient das Zeichenbrett als Zeichenebene.

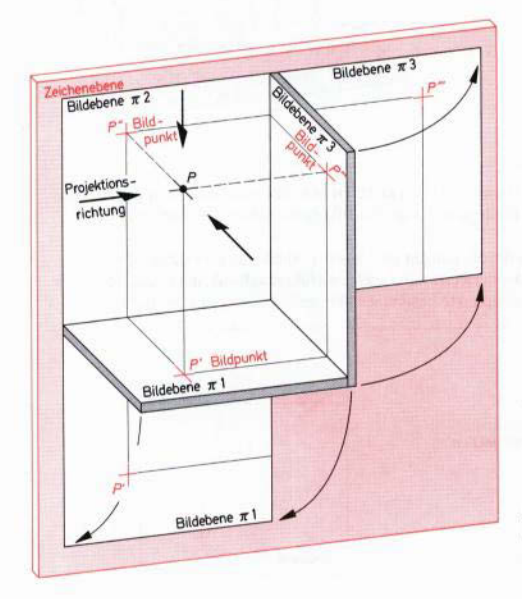

*Bild 2.1 Dimetrisehe Darstellung des Prinzips der orthogonalen Mehrtafelprojektion*

Der Raumgegenstand wird **senkrecht** von **vorn, oben** und von der **Seite** betrachtet und gleichzeitig auf die Bildebene projiziert. Normalerweise genügen die Bilder von vorn und oben.

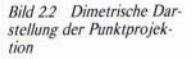

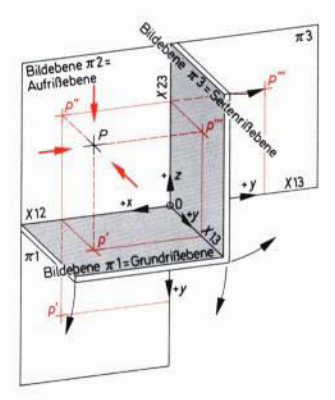

# **2.2. Orthogonale Abbildung des Punktes**

Ein gedachtes **räumliches Koordinatensystem** mit einem beliebigen Ursprungspunkt 0 ergibt die Bildebenen:

> $\pi_1 = xy$ -Ebene = 1. Bildebene = 1. Projektionsebene **= Grundrißebene**  $\pi_2$  = xz-Ebene = 2. Bildebene = 2. Projektionsebene = **Aufrißebene**  $\pi_3$  = yz-Ebene = 3. Bildebene = 3. Projektionsebene **= Seitenrißebene**

Die Koordinatenachsen *x,* y und *z* mit ihrem Ursprung in 0 sind **Schnittgeraden der Bildebenen,** Bild 2.2.

Man bezeichnet sie:

x-Achse =  $x_{12}$  = Schnittlinie der Bildebene  $\pi_1$  und  $\pi_2$ *y*-Achse =  $x_{13}$  = Schnittlinie der Bildebene  $\pi$ <sub>1</sub> und  $\pi$ <sub>3</sub> z-Achse =  $x_{23}$  = Schnittlinie der Bildebene  $\pi_2$  und  $\pi_3$ 

Die Lote von einem Raumpunkt *P* auf die Bildebene erzeugen:

 $P' =$ **Grundriß** von  $P$  $P'' =$ **Aufriß** von *P P"' =* **Seitenriß** von *P*

Der Strich *(P.'..)* kennzeichnet die Zugehörigkeit des Bildpunktes zu den entsprechenden Bildebenen.

In Bild 2.3 ist die Abbildung des Raumpunktes *P* mit Hilfe der Normalprojektion dargestellt. Aus diesem Bild ist ersichtlich, wie die Abbildung in Bildebene  $\pi$ , den Abbildungen in  $\pi_1$  und  $\pi_2$  zugeordnet ist. Das heißt, sind zwei Bilder eines Punktes gegeben, läßt sich die dritte Abbildung konstruktiv bestimmen.

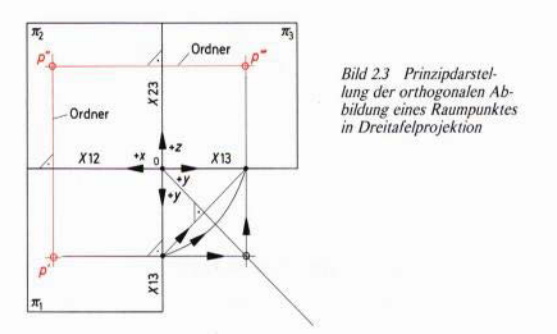

- 1. Die **Verbindungslinie zweier Bildpunkte** steht senkrecht auf den Koordinatenachsen, man bezeichnet sie mit **Ordnerlinie.**
- 2. Jeder Punkt ist durch **zwei** Projektionen vollständig bestimmt. In der Praxis werden seltener einzelne Punkte, dafür aber eher Körper abgebildet. Die Eckpunkte eines Körpers können, jeder für sich, als einzelne Raumpunkte betrachtet werden, die sich zum Schluß zum vollständigen Bild eines Körpers verbinden lassen, wie auf Bild 2.4 zu erkennen ist.

*Bild 2.4 Dimetrische Darstellung der senkrechten Körperabbildung in Mehrtafelprojektion*

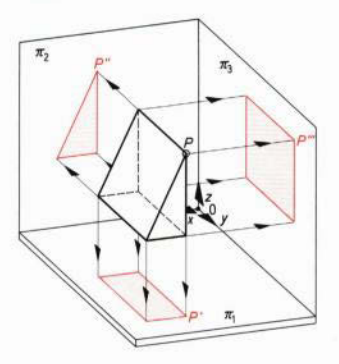

Die bei der senkrechten Projektion, der **Normalprojektion** entstehenden Bilder geben dem Betrachter Aufschluß über das Aussehen und die Form des betrachteten Gegenstands, Bild 2.5. Man muß aber mindestens zwei Bilder betrachten, bevor man sich die Form eindeutig vorstellen kann.

Man kann auch den umgekehrten Weg gehen und die Bildebenen  $\pi_i$  und  $\pi_i$  mit ihren Bildern um 90° in ihre ursprüngliche Lage zurückklappen. Dann entsteht der Raumkörper in seiner ganzen Form vor unserem Auge. Durch die Bildebenen wird der Raum in vier Raumviertel eingeteilt, wie Bild 2.6 zeigt. Diese Raumviertel bezeichnet man mit **Quadranten.**

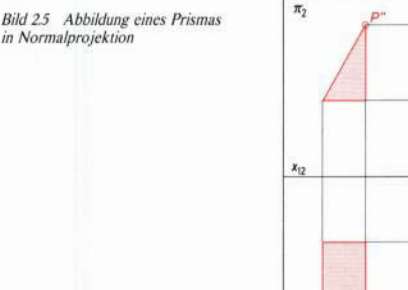

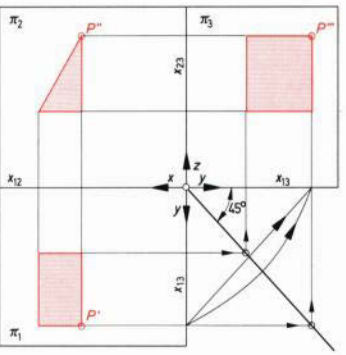

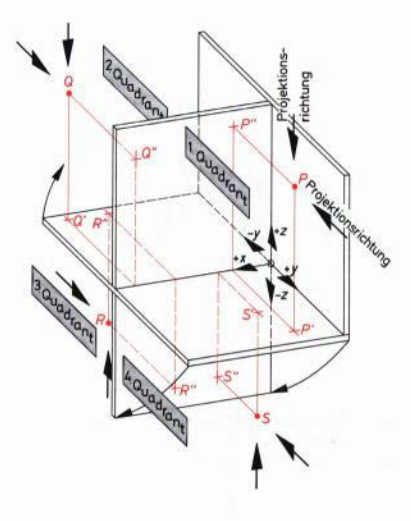

*Bild 26 Dimetrische Darstellung der Punktabbildung bei verschiedener Raumlage der Punkte*

Liegen die Raumpunkte in den Quadranten 2, 3 und 4, ändert sich die Projektionsrichtung.

Sie steht aber immer senkrecht auf der jeweiligen Bildebene.

Je nachdem, ob die Raumpunkte im 1., 2., 3. und 4. Quadranten liegen, ändert sich die Anordnung der Lage der Bildpunkte in der Normalprojektion. Bei der Raumlage im 2. Quadranten erscheinen beide Bilder über der Bildachse  $x_{12}$ , wie aus Bild 2.7 bei den Bildpunkten *Q'* und *Q"* zu erkennen ist. Aus dieser Abbildung ist auch ersichtlich, daß der im 3. Quadranten liegende Raumpunkt *R* sich als Grundrißbild *R'* über der Bildachse und als Aufrißbild *R"* unter der Bildachse abbildet. Die Raumlage im 4. Quadranten läßt beide Bilder unter der Bildachse erscheinen, *S', S".*

Beachte: Jeder Punkt ist durch drei Raumkoordinatenabschnitte bestimmt:

 $P(x, y, z)$  = Lage im 1. Quadranten  $Q(x, -y, z)$  = Lage im 2. Quadranten  $R(x, -y, -z) = \text{Lage im 3. Quadranten}$  $S(x, y, -z)$  = Lage im 4. Quadranten

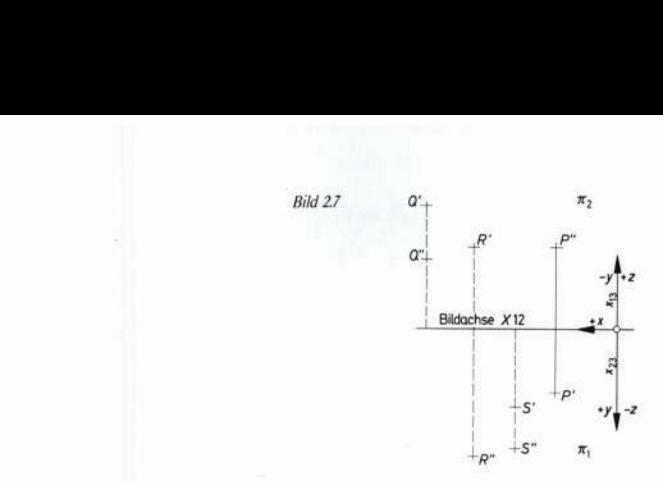

Der Einfachheit halber wird bei den Koordinaten das Pluszeichen weggelassen. Die Bezeichnung der Raumpunkte mit *P, Q, R* und *S* ist willkürlich.

# **2.3. Aufgaben**

1. Gegeben ist ein Raumpunkt *P* mit den Koordinatenabschnitten  $x = 6$ ,  $y = 4$ ,  $z = 3$ (Längeneinheit Zentimeter); P(6, 4, 3)

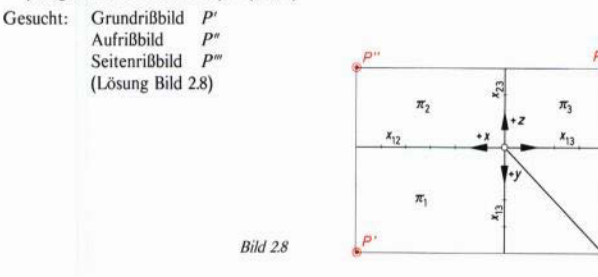

- 2. Gegeben sind die vier Raumpunkte  $P(2, 3, 4)$ ;  $Q(4, -6, 2)$ ;  $R(6, -5, -4)$ ;  $S(8, 2, -5)$ .
- Gesucht: Von allen vier Raumpunkten sind die entstehenden Bilder in der Grundrißebene, Aufrißebene und Seitenrißebene zu bestimmen.

(Lösung Bild 2.9)

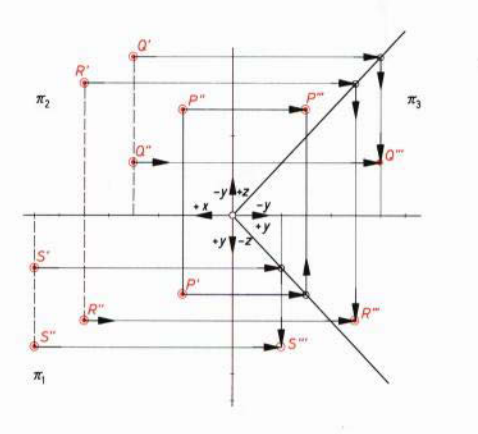

**2.4. Abbildung der Geraden**

Die Projektionen von Raumgeraden sind wieder Geraden, außer die Gerade steht senkrecht auf der Projektionsebene. Die projizierten Strahlen sämtlicher Punkte einer Geraden bilden eine **erste und zweite projizierende Ebene,** deren Schnitte mit den Bildebenen die Grundrißprojektion g' und die Aufrißprojektion g" ergibt. Bild 2.10 zeigt die perspektivische Darstellung dieser Zusammenhänge. Gleiches gilt auch für die dritte Projektion im Seitenriß.

Eine Gerade ist bestimmt durch zwei Punkte (A, *B).* Die Verringerung über diese Punkte hinaus ergibt in den Bildebenen sog. **Spurpunkte,** die im Grundriß mit Si , im Aufriß mit *S'2* und im Seitenriß mit *S3'* bezeichnet werden.

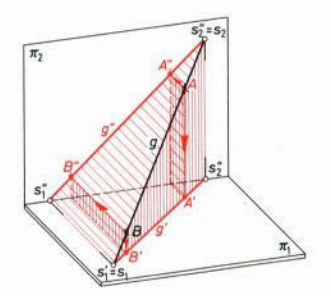

*Bild 210 Dimetrische Darstellung der allgemeinen Raumlage einer Geraden mit den Spurpunk* $ten S<sub>1</sub>$  und  $S<sub>2</sub>$ 

*Bild 2.9*

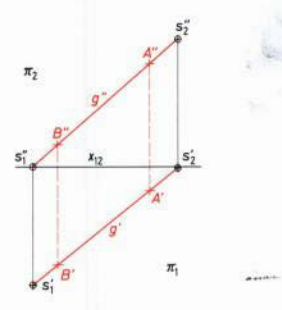

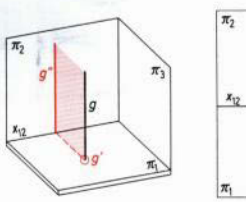

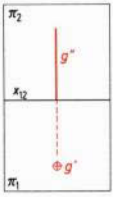

*Bild 212 Dimetrische und orthogonale Darstellung einer Geraden g*  $\perp$  *π*<sub>1</sub>

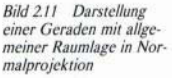

*Bild 213 Dimetrische und orthogonale Darstellung einer Geraden*  $g \perp \pi$ <sup>2</sup>

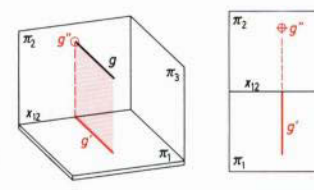

Das Bild g' der Geraden gim Grundriß erhält man als Verbindungslinie der beiden Spurpunkteprojektionen  $S<sub>1</sub>$  und  $S<sub>2</sub>$  im Grundriß.

Das Bild g" der Geraden g im Aufriß erhält man als Verbindungslinie der beiden Spurpunkteprojektionen S<sub>i</sub><sup>*''*</sup> und S<sub>i</sub><sup>'</sup> im Aufriß, s. Bild 2.11.

Da die Spurpunkte in den Bildebenen liegen, werden sie einmal in sich selbst projiziert, d.h.  $S_1$  wird zu  $S_1'$  und  $S_2$  zu  $S_2''$ , ihre anderen Bilder  $S_1''$ und  $S_2'$  fallen in die Schnittlinie  $x_1$ , der Bildebenen.

#### **2.4.1. Spezielle Raumlagen von Geraden**

Steht eine Gerade wie in Bild 2.12 senkrecht auf  $\pi_1$ , erhält man als Grundrißprojektion einen Punkt *g'*. Die Aufrißprojektion g'' steht senkrecht auf  $x_{12}$ .

Bei senkrechter Raumlage einer Geraden *g* zur Bildebene π, Bild 2.13, erhält man als Aufrißprojektion einen Punkt g". Die Grundrißprojektion g<sup>7</sup> steht senkrecht auf x<sub>12</sub>. In Bild 2.14 verläuft eine Raumgerade  $g$  parallel zur Bildebene  $\pi$ <sub>1</sub>. Man erhält als Aufrißprojektion eine Bildgerade  $g''$ , die parallel zur Schnittlinie  $x_1$ , verläuft. In diesem Fall bezeichnet man *g* als **Höhenlinie** oder Hauptlinie erster Art.

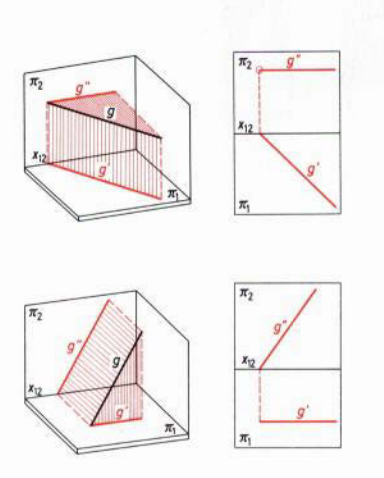

*Bild 214 Dimetrische und orthogonale Darstellung einer Geraden g Jr,*

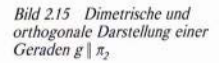

Verläuft eine Raumgerade parallel zur Bildebene  $\pi$ <sub>2</sub>, wie in Bild 2.15 dargestellt, erhält man als Grundrißprojektion eine Bildgerade g', die parallel zur Schnittlinie  $x_{12}$ verläuft. In diesem Fall bezeichnet man *g* als **Frontlinie** oder Hauptlinie zweiter Art.

#### **2.4.2. Darstellung zweier Geraden**

Liegen die Bildpunkte P' und P" des Schnittpunktes P zweier Geraden g, und g<sub>2</sub> auf einer **Ordnerlinie,** wie in Bild 2.16 dargestellt, **schneiden** sich die zwei Raumgeraden g, und  $g_2$  im gemeinsamen Punkt *P*.

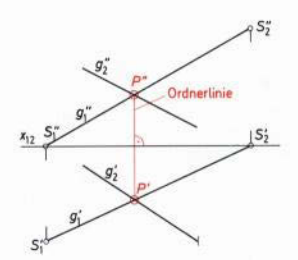

*Bild 216 Schnitt zweier Geraden*  $g_1$  und  $g_2$ 

Es ist darauf zu achten, ob es sich um einen wirklichen Schnitt im Raum oder nur um einen Schnitt in der Projektion handelt.

Bild 2.17 zeigt, daß zwei parallele Raumgeraden  $g<sub>1</sub>$  und  $g<sub>2</sub>$  parallele Grundrisse und parallele Aufrisse haben; g'<sub>l</sub>| g'<sub>2</sub> und g'<sub>1</sub>| g''<sub>2</sub>. Liegen zwei Raumgeraden windschief zueinander, d.h.  $g_1$  und  $g_2$  kreuzen sich, liegen die Schnittpunkte von  $g_1$  und  $g_2$  in den Bildebenen **nicht** auf einer gemeinsamen Ordnerlinie, wie aus Bild 2.18 zu ersehen ist.

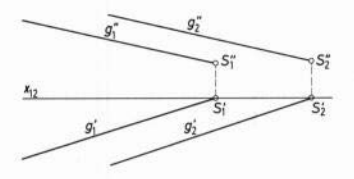

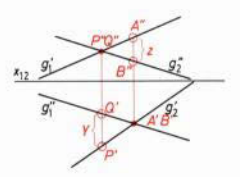

*Bild 217 Parallele Geraden Bild 218 Zwei sich kreuzen* $g_1$  und  $g_2$ ,  $g_1$  |  $g_2$  *de Geraden g<sub>1</sub>* und  $g_2$ 

Eine Ordnerlinie durch den Schnittpunkt *A' B'* ergibt im Aufriß A" auf *g,* und *B"* auf  $g''_2$ .

**Der Abstand** *z* dieser beiden Bildpunkte zeigt, um welchen Betrag die eine Gerade **über** der anderen verläuft. Desgleichen erhält man mit Hilfe der Ordnerlinie, die durch den Schnittpunkt P"Q" gezogen wird, im Grundriß die Bildpunkte *P'* und *Q',* deren **Abstand** y angibt, um welchen Betrag die eine Gerade **vor** der andern verläuft.

#### **2.4.3. Aufgaben**

- 1. Gegeben sind zwei Raumgeraden *g,* und *g<sup>2</sup> .* Die Gerade *g,* verläuft durch die Punkte A(12, 3; 0; 3) und B(4; 3; 1), *g2* durchstößt die Bildebenen in den Spurpunkten  $S<sub>1</sub>(13; 3; 0)$  und  $S<sub>2</sub>(2; 0; 4)$ .
- Gesucht: a) Geradenverlauf in Grund- und Aufriß.
	- b) Es ist zu untersuchen, ob sich  $g_1$  und  $g_2$  schneiden.
- Lösung: Aus Bild 2.19 ist zu ersehen, daß sich die beiden Geraden  $g_1$  und  $g_2$  schneiden, da die Bildpunkte *P'* und *P"* senkrecht übereinander auf einer **gemeinsamen** Ordnerlinie liegen.

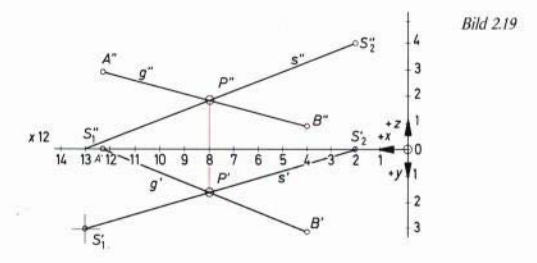

- 2. Gegeben sind die beiden Spurpunkte  $S_1(145; 25; 0)$  und  $S_2(30; 0; 45)$  der Geraden  $g_1$ , sowie  $S_3(55; 20; 0)$  und  $S_4(140; 0; 30)$  der Geraden  $g_2$ .
- Gesucht: a) Geradenverlauf im Grund- und Aufriß

b) Um wieviel Millimeter liegt  $g_1$  über  $g_2$  bzw.  $g_1$  vor  $g_2$ .

Lösung: Aus Bild 2.20 ist zu ersehen, daß  $g_1$ um  $z = 12$  mm über  $g_2$  und um  $y = 7$  mm vor  $g_2$  liegt.

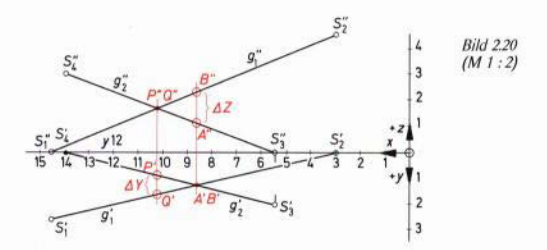

### **2.5. Bestimmung der wahren Länge und des Neigungswinkels einer Strecke**

Die wahre Länge einer Strecke erhält man, indem man sie aus der Raumlage **herausdreht** bis zur **Parallellage** mit einer Bildebene.

Eine Strecke bildet sich nur dann in **wahrer Länge** in der Bildebene ab, wenn sie **parallel** zu **ihr** verläuft.

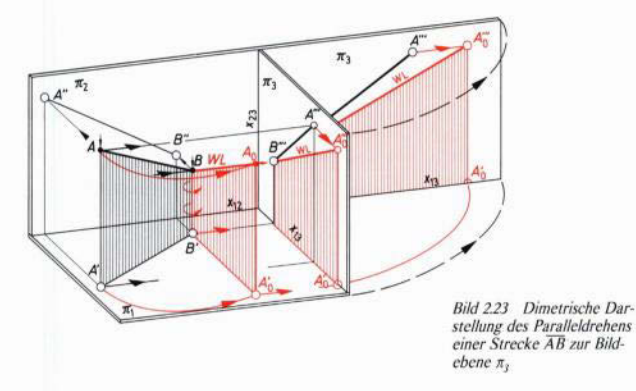

#### **2.5.3.** Paralleldrehen zur Seitenrißebene  $\pi_3$

Beim Paralleldrehen einer Strecke  $\overline{AB}$  zur Bildebene  $\pi_3$ , wie das Bild 2.23 in räumlicher Darstellung zeigt, muß beachtet werden, daß die Bildebene  $\pi$ <sub>3</sub>, die normalerweise senkrecht auf der Bildebene  $\pi_2$  steht, nach Entstehung des Bildes in  $\pi_3$  noch in die **verlängerte Aufrißebene** gedreht wird.

Konstruktion zu Bild 2.24

Kreisbogen um *B'* (*A'*) mit  $r = \overline{A'B'}$  bis zur Parallelläge von  $\overline{A'B'}$  zu  $\pi_3$  bzw.  $x_{13}$ , *B'* verändert seine Raumlage nicht. Es wird aber A' zu A'<sub>0</sub> und A''' zu A'<sup>1</sup>. Die Verbindungslinie  $B^m\overline{A}_0^m$  = **wahre Länge** der Strecke  $\overline{AB}$ .

Die Projektionsebene AA'BB' wird um die Drehachse  $\overline{BB}$ ' bis zur Parallellage mit  $\pi_3$  gedreht.

*Bild 221 Dimetrischc und orthogonalc Darstellung des Paralleldrehens einer Strecke zu π, zur Bestimmung der wahren Streckenlänge*

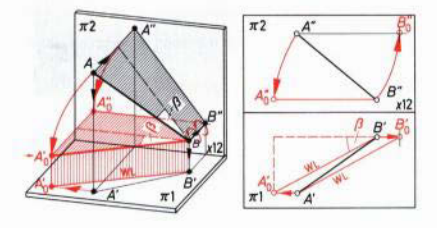

#### **2.5.1. Paralleldrehen zur Grundrißebene** π<sub>1</sub>, Bild 2.21

Konstruktion:

Kreisbogen um  $B''(A'')$  mit Radius  $r = \overline{A''B''}$  bis zur Parallellage mit  $\pi_1$  bzw.  $x_{12}$ . • Der Bildpunkt *B"(A")* verändert seine Raumlage nicht. Es wird aber *A'(B')* zu *A <sup>1</sup> (B<sup>1</sup> )* und  $A''(B'')$  wird zu  $A''_0(B''_0)$ . Die Verbindungslinie  $\overline{B'A_0'}(\overline{B_0'A'})$  = wahre Länge der Strecke  $\overline{AB}$ .

Gleichzeitig mit der wahren Größe einer Strecke erhält man beim **Paralleldrehen zur Grundrißebene** die wahre Größe des **Neigungswinkels /1** (klein Beta), das ist der Winkel, unter dem die Strecke  $\overline{AB}$  zur Bildebene  $\pi$ <sub>2</sub> geneigt ist.

#### **2.5.2. Paralleldrehen zur Aufrißebene**  $\pi_2$ , Bild 2.22

Konstruktion:

Kreisbogen um  $A'(B')$  mit Radius  $r = \overline{A'B'}$  bis zur Parallellage von  $\overline{A'B_0'}$  ( $B'A_0'$ ) zu  $\pi_2$ bzw. *x*<sub>12</sub>. Bildpunkt *A'(B')* verändert seine Raumlage nicht; es wird aber *B'(A')* zu  $B_0'(A_0')$  und  $B''(A'')$  zu  $B_0''(A_0')$ .

Die Verbindungslinie  $\overline{A''}\ \overline{B''_0}(\overline{A''_0}\ \overline{B''}) =$  wahre Länge der Strecke  $\overline{AB}$ . Mit Neigungs**winkel** *a* (klein Alfa) bezeichnet man den Winkel, unter dem die Strecke *AB* zur Bildebene  $\pi$ , geneigt ist.

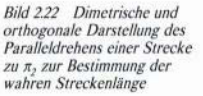

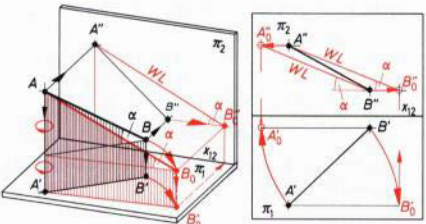

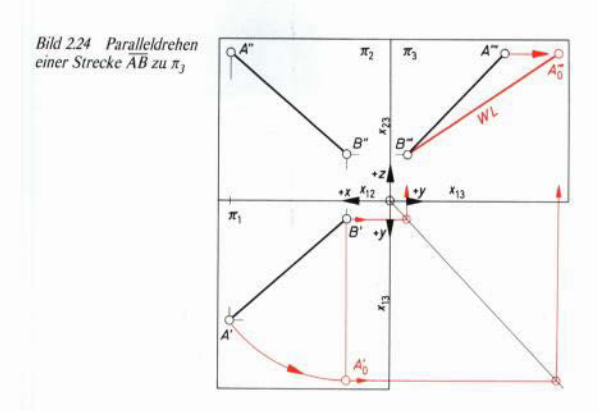

#### **2.5.4. Umklappkonstruktion**

Neben dem Paralleldrehen wird in der Praxis vielfach die **Umklappkonstruktion** angewendet. Aus Bild 2.25 ist ersichtlich, daß hierbei das über dem Grundriß *A' B'* der gesuchten Strecke  $\overline{AB}$  entstehende Projektionstrapez in den Grundriß geklappt wird, mit  $\overline{A'B'}$  als Drehachse.

Diese Konstruktion ist wegen ihrer **Einfachheit** in der Praxis sehr verbreitet.

Beachte: Beim **Umklappverfahren** werden die Höhenabschnitte  $A'A = z_A$  und  $B'B = z<sub>B</sub>$  als Senkrechte zu  $\overline{A'B'}$  in den Bildpunkten A' und B' bis  $A<sub>0</sub>$  bzw.  $B<sub>0</sub>$ abgetragen. *A0B5* ist die **wahre Länge** der Strecke *AB.* Der Neigungswinkel  $\alpha_0$  ergibt sich infolge einer Parallelen zu  $\overline{A'B'}$  durch  $B_0$ .

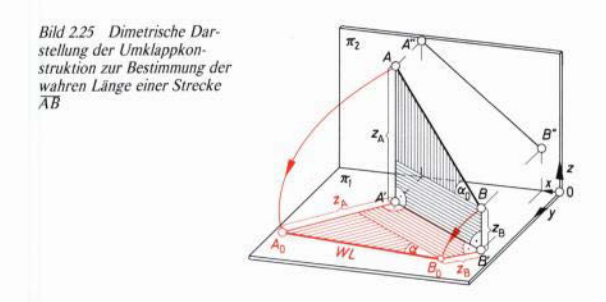

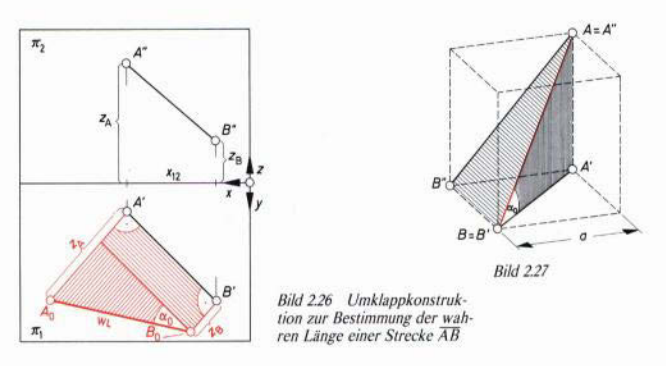

Konstruktion zu Bild 2.26:

Errichte in A' auf  $\overline{A'B'}$  das Lot und trage darauf den Abstand  $z_A$  des Punktes A von der Bildebene  $\pi_1$  ab, bis  $A_0$ , desgleichen in *B'* das Lot mit dem Höhenabstand  $z_B$  bis  $B_0$ . Die Verbindungslinie  $\overline{A_0B_0}$  ist die wahre Länge der Strecke  $\overline{AB}$ . Die Parallele zur Bildstrecke *A'B'* ergibt den Neigungswinkel *a* der Strecke *AB* zur Grundrißebene  $\pi$ .

#### **2.5.5. Aufgaben**

- 1. Zu bestimmen ist zeichnerisch die Länge der Raumdiagonalen eines Würfels mit der Kantenlänge *a =* 45 mm, Bild 2.27.
- Lösung: In Bild 2.28 wird in Normalprojektion die Lösung der Aufgaben dargestellt. Raumdiagonale  $= 78$  mm lang.

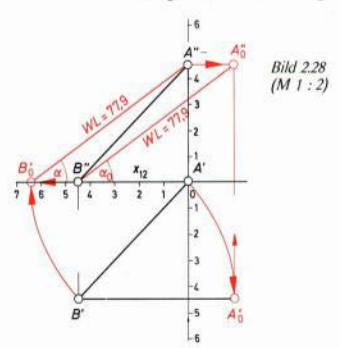